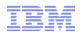

# Changing ways that IBM provides product information: IBM Knowledge Center, scenarios, and information for mobile use

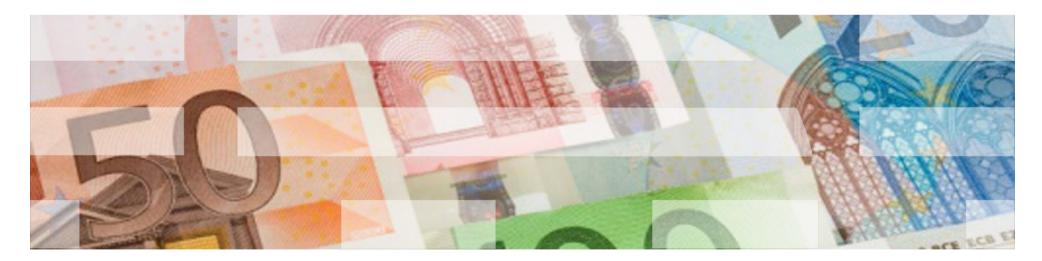

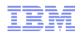

## Introduction

- IBM WebSphere User Technologies & Delivery – Hursley, Winchester
- WebSphere product information (primarily)

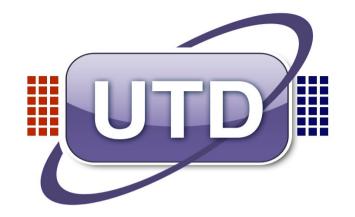

Aim: Provide the right information to users of IBM products

- We represent users of the products
- We work across IBM product development teams

   And with others, especially customer-facing IBMers
- We talk to WebSphere users
  - In customer experience workshops, calls, ...
  - Here today?

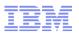

Problem space: Some things our customers have told us...

"I want information about all the IBM products I use, *in one place*."

"Information is too hard to find" [in multiple separate infocenters + more places]

"We'd like the ability to add other documents to the ICs, for example, our own information, links to Redbooks and technotes..."

"We'd like more cross-product information and tasks for configurations that span multiple products. For example, it's not easy to find how to connect CICS and WAS using CICS TG...."

"Too much HOW, not enough WHY"

"Please...provide a better format for technical information [on] devices like iPhone, Android phones, iPad and tablets."

"I want to work in a mobile way, with the *information* that I need (data, applications, web access)"

© 2013 IBM Corporation

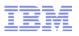

# Changing ways that IBM provides product information...

"I want information about all the IBM products I use, in one place."

 IBM Knowledge Center, the one place at which to find and work with information about all IBM products more easily

and more, including...

- Collaborate with other WebSphere users and the IBM WebSphere team
- Assemble your own collections of information

"We'd like more cross-product information and tasks for configurations that span multiple products..."

 Product connectivity scenarios (and patterns), describing real scenarios for activities that WebSphere users have highlighted

"I want to work in a mobile way, with the *information* that I need (data, applications, web access)"

+ The work paradigm shifting towards a "mobile" employee
 – Provide mobile sites or special apps for mobile devices?

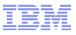

# **IBM Knowledge Center**

#### At first to replace all online information centers

To become an online one-stop portal for all IBM technical information

#### (with local and mobile use)

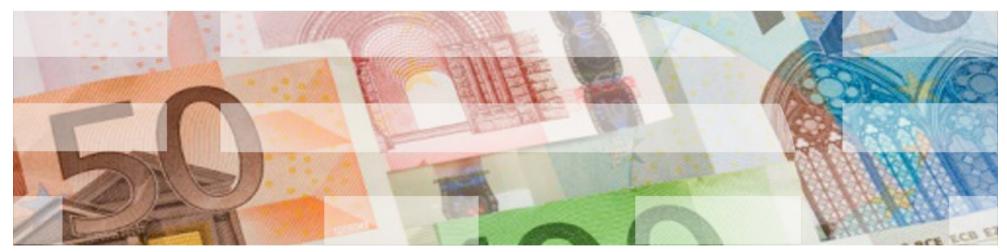

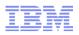

## The challenge: innovate to solve client pains

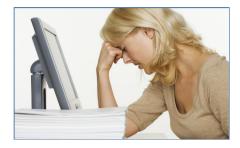

The proliferation of web content and integrated IBM solutions means that our clients:

- Spend too much time searching
- Spend too much time evaluating results
- Spend too much time determining if the information is relevant to their IT environments
- Have no way to filter information for their specific products and versions.
- Have no way to customize content or share custom content
- Spend too much time manually creating custom "cookbooks"

# But what if you could...?

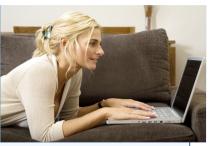

- Search and see infocenter content, Redbooks, Tech Notes, demos, education, etc.... all in one place.
- Create and save a custom view of only the products and content you want.
- Log in to see saved views and recommendations.
- Create custom documents; download or share them.
- Subscribe to updates to information you care about.
- Rate and comment on information from IBM and other customers.
- Connect with experts.

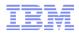

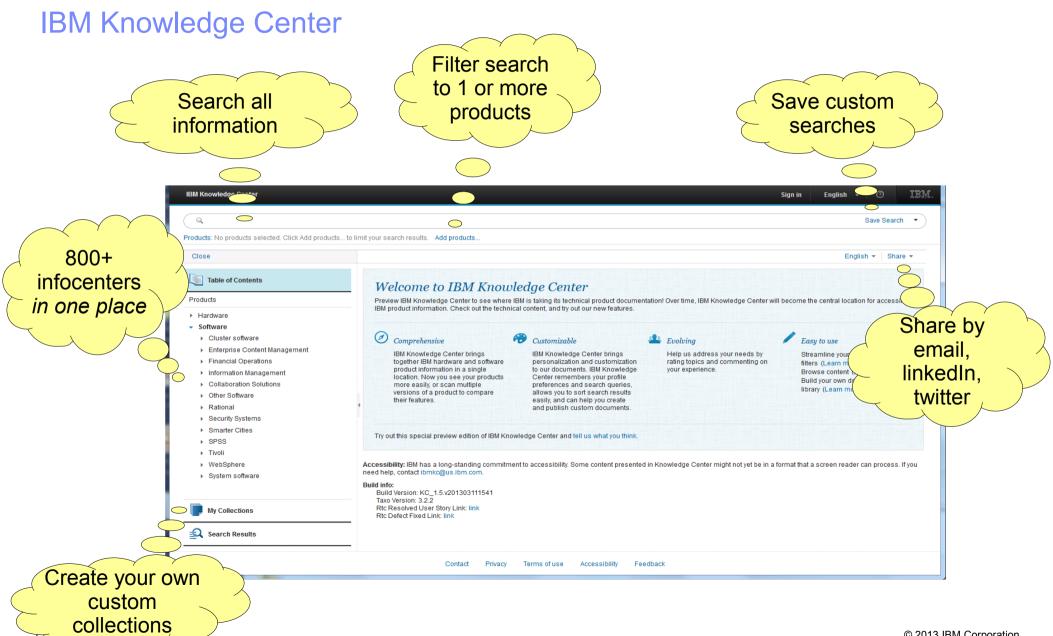

© 2013 IBM Corporation

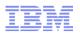

# Let's take a look at IBM Knowledge Center....

- 1) Search all infocenter content in one place
- 2) Filter search to content of interest (product, O/S, task, ...)
- 3) Save your search+filter queries for reuse
- 4) Create your own collections of pages
- 5) Create custom docs and download or share
- 6) Share, rate and comment on info
- 7) Browse other versions and national languages

Backup slides for walkthrough (just in case)

## **IBM Knowledge Center 1.5**

- ✓ Search and see all infocenter content... all in one place.
- Create and save a custom view of only the products and content you want.
- ✓ Log in to see saved views and recommendations.
- ✓ Create custom documents; download or share them.
- ✓ Rate and comment on information from IBM and other customers.
- ✓ Connect with experts.
- More to come in IBM Knowledge Center 2.0...

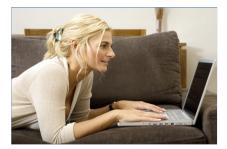

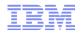

# Comments/questions?

- Want to try, and be involved?
- Here today
- KC R1.5 customer Beta (March-April 2013)
  - UCD walkthroughs of R1.5
  - Validation of 1.5 design points
  - Discussion of R2.0 concepts
  - Provide Company, individual plus contact info.

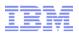

"We'd like more cross-product information and tasks for configurations that span multiple products. ...."

"and there's not nearly enough documentation for ... mixing different IBM products"

# Product connectivity scenarios information center

http://publib.boulder.ibm.com/infocenter/prodconn/v1r0m0/index.jsp

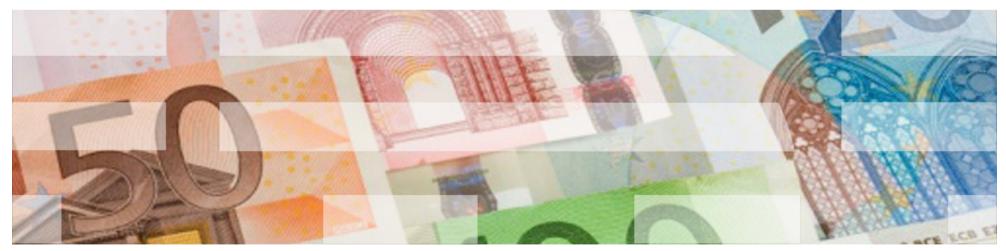

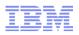

## Scenario-based information

- "Information is too sterile, no context"
- User should appreciate link from a business need to technical solution
  - -As best practice
  - Not as the technical solution for other reasons
  - Understand enough to adapt scenario for own use
- Illustrate the context
  - Pictures of scenario (business flow, environment product&feature)
- Break down into verifiable phases of progress
  - For easier consumption by users
  - -For assured progress through involved activities

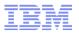

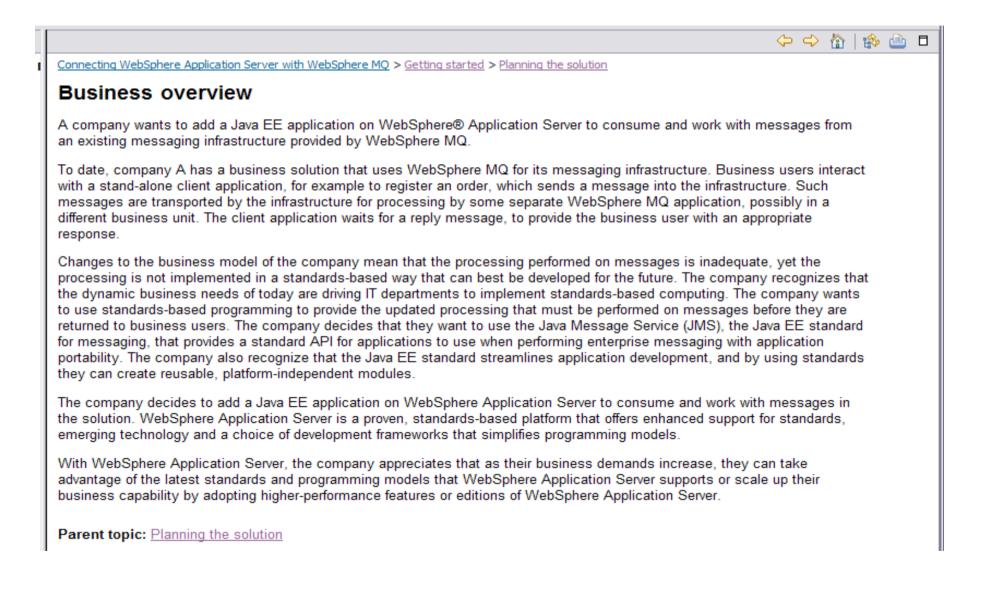

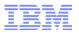

Figure 1. Delivered logical topology. The high-level logical topology diagram for new software functions delivered by integrating WebSphere Application Server into the initial WebSphere MQ messaging infrastructure. This delivered logical topology shows the new functions as new or extended logical components, integrated with the software functions and products from the initial logical topology.

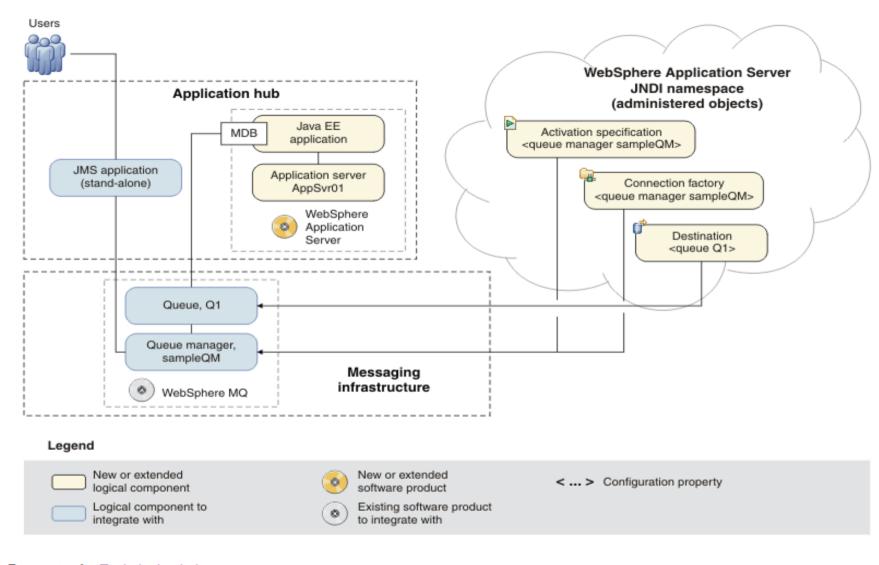

14

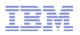

### Scenario-based information

- "Too much HOW, not enough WHY"
- Levels of detail Business(high) down to tasks(low)
  - Higher-level real user tasks/tutorials to achieve scenario
  - Thorough&complete, single end-to-end main path
- Provide optional appropriate answers for "why?" and "what else?"

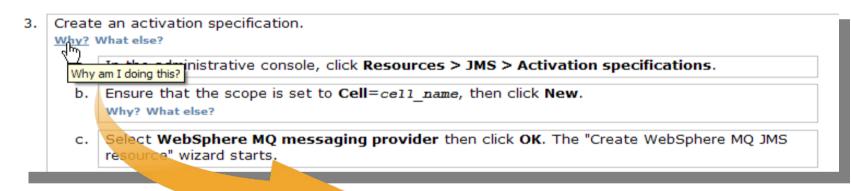

Create an activation specification.

#### \_ Why?

- Activation specifications are part of the JCA 1.5 specification. The MDB application uses the activation specification to connect to a WebSphere MQ queue manager for the processing of inbound messages. The activation specification also provides other options, such as security settings.
- d. On the "Configure basic attributes" page, add a Nai jms/PiShopReplyMDB in the JNDI name field. Click Why?

© 2013 IBM Corporation

31

tł

en

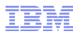

# Scenario- and pattern-based information

- Testing in Lab (Value from experience)
  - -We've done it for real!
  - Provide samples, for user to try and adapt
- So far, scenarios...
  - Connecting WebSphere Application Server to WebSphere MQ
    - Getting started
    - Migrating from Version 6 to Version 7
    - Adding high availability with a multi-instance queue manager
    - Securing WebSphere MQ connection to WebSphere Application Server
    - Reference information
- Patterns for use with IBM Workload Deployer or IBM PureApplication System
  - IBM Messaging Extension for Web Application Pattern
  - SOA Policy pattern
  - SOA Policy Gateway pattern
- What else?
  - "If you have an interest in a new scenario, or have comments about the scenarios provided, please send us your feedback."
- Clear and interactive 'threading' so user is confident of way

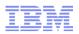

# Comments/questions?

- Your multi-product scenarios?
- Activities you think might benefit from scenarios?
- Try it out and give use your feedback?
  - http://publib.boulder.ibm.com/infocenter/prodconn/v1r0m0/index.jsp

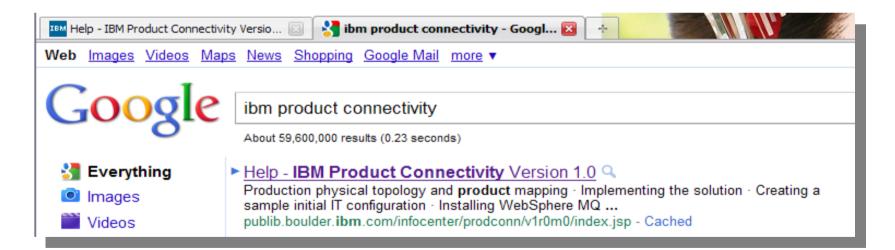

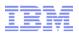

"Please...provide a better format for technical information [on] devices like iPhone, Android phones, iPad and tablets."

"I want to work in a mobile way, with the *information* that I need (data, applications, web access)"

# Do/would you use IBM product information on a mobile device?

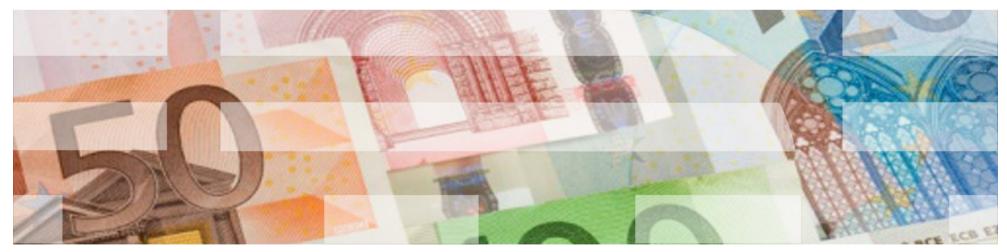

# Use product information on mobile devices?

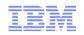

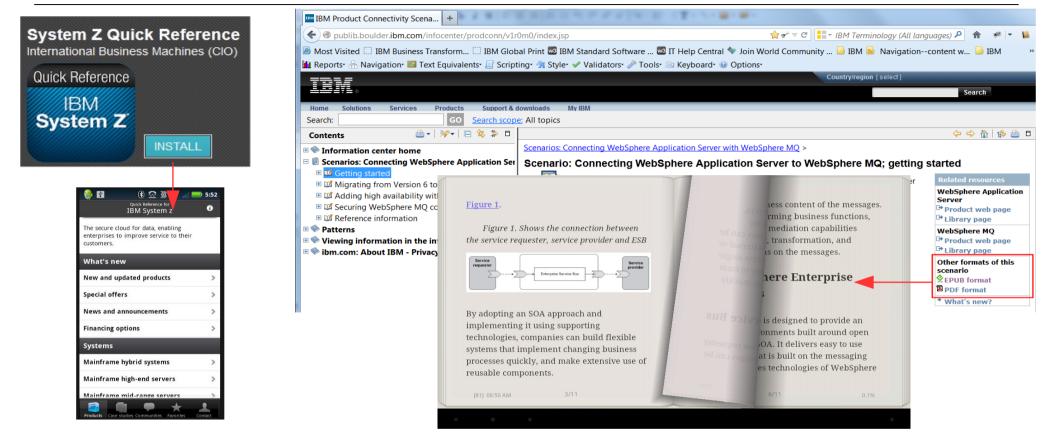

- What mobile information would you use?
  - -Look up error messages and troubleshooting
  - -Learning subjects?
  - Using info while doing tasks elsewhere?
- What format mobile information?
  - Epub, mobile app, video, social media, ...?
  - Download content for a mobile app?

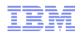

# Comments/questions on mobile information?

- Do you use information on mobile devices?
  - Connected to the web?
  - Disconnected?
    - Ebooks or apps (richer media/interaction)?
- Using mobile information for what?
  - -Look up error messages and troubleshooting
  - -Learning subjects?
  - Using info while doing tasks elsewhere?
- Using mobile information as what?
  - Epub, app, video, social media, ...?

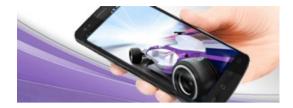

"I can read IBM content from my company's intranet or on my smart phone"

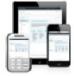

access from mobile reader w/ content

# Thank you

The IBM WebSphere User Technologies team are always glad to work with WebSphere users to improve the experience of using WebSphere products.

 We are here today to meet with you - to hear what you have to say, and to exchange ideas about using WebSphere products and about ...

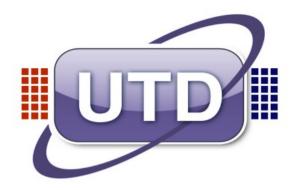

... the changing ways that IBM provides you with information

- IBM Knowledge Center, the one place at which to find and work with information about all IBM products more easily
- Product connectivity scenarios (and patterns), describing real scenarios for activities that WebSphere users have highlighted
- + The work paradigm shifting towards a "mobile" employee - Provide mobile sites or special apps for mobile devices?

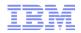

# Backup slides for KC walkthrough

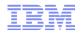

IN.

#### Search across all 800+ infocenter content. Results show title, description, product, date of publishing, and more

| Q identity propagation                                                   |                                            |                                                                                                    |                            | Save Search 👻                     |
|--------------------------------------------------------------------------|--------------------------------------------|----------------------------------------------------------------------------------------------------|----------------------------|-----------------------------------|
| Products: No products selected. Click Add products to li                 | mit your search results. Add products      |                                                                                                    |                            |                                   |
| Close                                                                    |                                            |                                                                                                    |                            | Search options                    |
| Search Results                                                           | 1 - 80 items                               |                                                                                                    |                            | 20 40 60 80 Next 20 results >     |
| Anytime<br>Past Week   Past Month   Past Year<br>Custom range   Any Time | Date: January 30, 2013   Information Type: | n to allow a user identity from an external security realm to be p<br>N/A Found in: CICS Transaction Server 4.1.0                                                                                 | preserved, regardless o    | of where the identity information |
| Content types +                                                          |                                            | an pass user security identity information (a distributed identity information (a distributed identity information (a distributed identity) N/A Found in: CICS Transaction Gateway for z/OS 8.0.0 | ity) from a J2EE client in | n WebSphere Application           |
| Tasks +<br>Any task                                                      | _                                          | ICS support for <b>identity propagation</b> . The scenario provides yo N/A Found in: CICS Transaction Server 4.2.0                                                                                | ou with step-by-step ins   | tructions to set up identity      |
| Operating Systems                                                        |                                            | a (CTG on z/OS)<br>ration tasks are required on RACF, CICS Transaction Server an<br>N/A Found in: CICS Transaction Gateway for z/OS 8.0.0                                                         | nd WebSphere Applicat      | tion server. Identity             |
|                                                                          |                                            | uration tasks are required on RACF, CICS Transaction Server<br>N/A Found in: CICS Transaction Server 5.1.0                                                                                        | and WebSphere Applica      | ation Server. Identity            |
| Table of Contents                                                        | Configuring identity propagation           | on WebSphere Application Server                                                                                                    |                            |                                   |
| My Collections                                                           | Feb 7, 2013 Configuration is required on   | WebSphere Application Server to enable <b>identity propagation</b> .<br>N/A   Found in: CICS Transaction Gateway for z/OS 8.0.0                                                                   | l.                         | -                                 |
|                                                                          | Contact Privacy                            | Terms of use Accessibility Feedback                                                                                                    |                            |                                   |

IBM Knowledge Center

# Filter search to content of interest (product, O/S, task, ...)

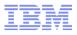

| IBM Knowledge Center Sign in                                                             | English - 🔿 🔢                                              | =                                      |                                         |                                                                     | Its by product, Content type                                | )/S,           |
|------------------------------------------------------------------------------------------|------------------------------------------------------------|----------------------------------------|-----------------------------------------|---------------------------------------------------------------------|-------------------------------------------------------------|----------------|
| <ul> <li>identity propagation</li> </ul>                                                 | Save Search 🔹                                              |                                        |                                         |                                                                     |                                                             |                |
| Products: CICS Transaction Server 5.1.0 ×                                                | Clear                                                      | _                                      | <ul> <li>Filter to se</li> </ul>        | e only wha                                                          | at you want to se                                           | е              |
| Search criteria                                                                          | Done Cancel                                                |                                        | <ul> <li>Filter infor</li> </ul>        | mation for                                                          | your specific produ                                         | ucts,          |
| Select permanent filters to refine your search.                                          |                                                            |                                        | versions.                               | and interes                                                         | ts                                                          |                |
| Products     Hardware                                                                    | <b>A</b>                                                   |                                        | ,                                       |                                                                     |                                                             |                |
| System Storage                                                                           | IBM Knowledge Center                                       |                                        |                                         |                                                                     | Sign in Eng                                                 | glish - Ø IEM. |
| Systems                                                                                  | ( identity propagation                                     | - 1                                    | IBM Knowledge Center                    |                                                                     | Sign in English                                             | -   O IBM.     |
| ✓ ■ Software                                                                             | Products: No products selected. Click Add products to      | limit your search resu                 | Q identity propagation                  |                                                                     |                                                             | Save Search 🔹  |
| Cluster software                                                                         | Close                                                      |                                        | Products: CICS Transaction Server 5.1.0 | × WebSphere Application Server                                      | - Express 8.5.0 × Clear Add products                        |                |
| Enterprise Content Management                                                            | Search Results                                             | 1 - 20 items                           | Select facets to refine your search     |                                                                     | Done                                                        | Cancel         |
| Financial Operations      Information Management                                         | Anytime                                                    | Identity prop                          | Content types                           | Tasks                                                               | Operating Systems                                           |                |
| Collaboration Solutions                                                                  | Past Week   Past Month   Past Year Custom range   Any Time | Date: January 30,                      | API reference                           | Plan Download                                                       | AIX 5.3                                                     |                |
| ▼ Other Software                                                                         |                                                            | Identity prop<br>Feb 7, 2013 Cli       | Messages and error codes                | ✓ Install                                                           | AIX 7.1                                                     |                |
| Application Performance Analyzer fo                                                      | Any type                                                   | Date: February 7,                      |                                         | Upgrade Configure                                                   | <ul> <li>HP</li> <li>HP NonStop Operating System</li> </ul> |                |
| CICS Transaction Gateway for Multir                                                      | Tasks +                                                    | Identity prop                          |                                         | Migrate                                                             | HP OpenVMS                                                  |                |
| <ul> <li>CICS Transaction Gateway for z/OS</li> </ul>                                    | Any task                                                   | Follow this scena<br>Date: January 30, |                                         | <ul> <li>Use the product</li> <li>Administer the product</li> </ul> | HP-UX ✓ IBM i                                               |                |
| CICS Transaction Server                                                                  | Operating Systems +                                        | Configuring i                          |                                         | Troubleshoot     Recover                                            | BM i 5.4                                                    |                |
| <ul> <li>CICS Transaction Server 5.1.0</li> <li>CICS Transaction Server 4.2.0</li> </ul> | Any operating system                                       | Feb 7, 2013 Ide<br>Date: February 7,   |                                         | Restore                                                             | BBM i 7.1                                                   |                |
| CICS Transaction Server 4.2.0                                                            |                                                            |                                        |                                         | Apply fixes     Uninstall                                           | □ IBM i 7.2                                                 |                |
| CICS Transaction Server 3.2.0                                                            |                                                            | Configuring in<br>Nov 14, 2012 In      |                                         | Backup                                                              | Asianux Linux                                               |                |
| CICS Transaction Server 3.1.0                                                            | Table of Contents                                          | Date: February 7,                      |                                         |                                                                     | CentOS Fedora                                               |                |
| CPLEX Optimizer for z/OS                                                                 |                                                            | Configuring in<br>Feb 7, 2013 Co       |                                         |                                                                     | IBM Retail Environment for SUSE Linux Novell Linux Desktop  |                |
|                                                                                          | My Collections                                             | Date: February 7,                      |                                         |                                                                     | OpenLinux Desktop     OpenLinux Workstation                 | -              |
|                                                                                          |                                                            |                                        | Contact Privacy Terms of use            | e Accessibility Feedback                                            |                                                             |                |

#### Work with information about all the IBM products you use...

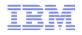

# Reduce search results by product, O/S, task, and content type

| IBM Knowledge Center                                                     | Sign in English ~ ⑦ IBN.                                                                                                    |
|--------------------------------------------------------------------------|----------------------------------------------------------------------------------------------------|
| Q identity propagation                                                   | e Application Server - Express 8.5.0 × Clear Add products                                                                                                    |
|                                                                          |                                                                                                    |
| Close                                                                    | Search options                                                                                                    |
| 🕄 Search Results                                                         | 1 - 20 items 20 Next 20 results >                                                                                                    |
| Anytime<br>Past Week   Past Month   Past Year<br>Custom range   Any Time | Configuring identity propagation on WebSphere Application Server Nov 13, 2012 Configuration is required on WebSphere Application Server to enable identity propagation. Date: February 7, 2013   Information Type: N/A Found in: CICS Transaction Server 5.1.0                                                           |
| Content types +                                                          | Trusted connections with DB2         Implementing trusted connections results in client identity propagation while leveraging connection pooling to eliminate the performance penalty of closing and         Date: October 23, 2012   Information Type: N/A       Found in: WebSphere Application Server - Express 8.5.0 |
| Tasks Install Configure                                                  | Authorization technology Delegation is a process security identity propagation from a caller to a called object. As per the Java Platform, Enterprise Edition (Java EE) specification,  Date: October 23, 2012   Information Type: N/A   Found in: WebSphere Application Server - Express 8.5.0                          |
| Operating Systems +<br>Any operating system                              | Delegations Delegation is a process security identity propagation from a caller to a called object. As per the Java Platform, Enterprise Edition (Java EE) specification, Date: October 23, 2012   Information Type: N/A   Found in: WebSphere Application Server - Express 8.5.0                                        |
|                                                                          | Enabling trusted context for DB2 databases<br>Improve performance, as compared to the existing model of using the resetConnection() method to take advantage of identity propagation. Note: Non-trusted<br>Date: October 23, 2012   Information Type: N/A   Found in: WebSphere Application Server - Express 8.5.0       |
| Table of Contents                                                        | Setting the security properties for trusted connections                                                                                                    |
| My Collections                                                           | Trusted connections support client identity propagation while taking advantage of connection pooling to reduce the performance penalty of closing and<br>Date: October 23, 2012   Information Type: N/A   Found in: WebSphere Application Server - Express 8.5.0                                                         |
|                                                                          | Contact Privacy Terms of use Accessibility Feedback                                                                                                    |

# Save your search+filter queries for reuse

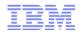

#### Save search+filter for reuse (Sign in to ibm.com first)

| IBM Knowledge Center                                                                                                    | lan Larner 		 English 		 ⑦ III所。                                                                                                    |
|----------------------------------------------------------------------------------------------------|----------------------------------------------------------------------------------------------------|
| Q       Products: CICS Transaction Server 5.1.0 × Clear Add       Close       Image: Close       Image: Close       Image: Close                                                                                                    | d products  d products  CICS Transaction Server 5.1.0 > CICS Transaction Gateway for Multiplatforms V0.0 > Configuring identity propagation  Configuring identity propagation                        |
| <ul> <li>CICS Transaction Server 5.1.0</li> <li>CICS Transaction Server for z/OS, Version 5.1</li> <li>CICS Service Flow Runtime</li> <li>Discovery Library Adapter for CICS</li> <li>CICS Transaction Server for z/OS Developer T</li> <li>CICS Batch Application Control for z/OS V1.1.1</li> <li>CICS Configuration Manager for z/OS V5.1</li> <li>CICS Interdependency Analyzer V5.1</li> <li>CICS Online Transmission Time Optimizer for</li> <li>CICS Performance Analyzer V5.1</li> <li>CICS Transaction Gateway for Multiplatform:</li> </ul> | Identity propagation configuration tasks are required on RACF®, CIC&® Transaction Server and WebSphere® Application Server. Identity propagation must also be activated in CICS Transaction Gateway. |
| What's new in CICS Transaction Gateway   Overview  Planning  Installing  Upgrading  My Collections  Search Results                                                                                                    | Related information:   Identity propagation   Benefits of using identity propagation   Configurations that support identity propagation   Preedback                                                  |

#### Work with information about all the IBM products you use...

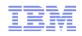

# Browse topics in an IBM product collection...

#### Or assemble your own collections?

| IBM Knowledge Center                                                                                                    | Sign in English - O IBM                                                                                                    |
|----------------------------------------------------------------------------------------------------|----------------------------------------------------------------------------------------------------|
| Q identity propagation                                                                                                    | 1. Sign in to Save Search -                                                                                                    |
| Products: WebSphere Application Server - Express 8.5.0 × C/CS                                                                                                    | Transaction Server 5.1.0 × Clear Add products                                                                                                    |
| Close                                                                                                    | B Share - Save to Collection - D 🖓                                                                                                    |
| Table of Contents                                                                                                    | CICS Transaction Server 5.1.0 > CICS Transaction Gateway for Multiplatforms V9<br>Save this topic to an existing collection<br>Save this topic to a new collection                                                                                                    |
| Configuring a remote mode topology                                                                                                    | Configuring identity propagation Save this topic and its subtopics to an existing collection                                                                                                    |
| Configuring identification using APPLID     Configuring CICS server connections                                                                                                    | Identity propagation configuration tasks are required on RACF®, CICS® Transaction and the subtopics to a new collection and the subtopics to a new collection and the subtopic store and the subtopic store an |
| <ul> <li>Configuring Gateway daemon settings</li> <li>Configuring Client daemon settings</li> </ul>                                                                                                    | Configuring identity propagation on RACF<br>The steps required to configure RACF for identity propagation.                                                                                                    |
| <ul> <li>Configuring SSL</li> </ul>                                                                                                    | Configuring identity propagation on CICS                                                                                                    |
| <ul> <li>Configuring identity propagation         <ul> <li>Configuring identity propagation on RACF</li> <li>Configuring identity propagation on CICS</li> <li>Configuring identity propagation on WebSphere</li> <li>Configuring identity propagation for CICS Trans</li> </ul> </li> <li>Configuring high availability</li> <li>Configuring monitoring and statistics</li> <li>Configuring bidirectional data support</li> <li>Configuring the terminal emulator</li> <li>Configuration parameter reference</li> <li>Environment variables reference</li> <li>Search Results</li> </ul> | The steps required to configure identity propagation on CICS Transaction Server.  Configuring identity propagation on WebSphere Application Server Configuration is required on WebSphere Application Server to enable identity propagation.  Configuring identity propagation for CICS Transaction Gateway Identity propagation must be activated so that CICS Transaction Gateway can flow distributed identities to CICS Transaction Server Identity propagation and configuration tasks.  Parent topic: Configuring Related information Identity propagation Benefits of using identity propagation Configurations that support identity propagation  Freedback                                                                                                    |
| My Collections O 3. View<br>own s                                                                                                    | <ul> <li>Create and save custom views of just what you want</li> <li>Log in to see saved views and recommendations.</li> <li>Create custom documents; download or share them.</li> </ul>                                                                                                    |
|                                                                                                    | © 2013 IBM Corporation                                                                                                    |

# \_ Create your own collections of pages (1)

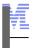

#### Create your own collections: e.g. save search results pages (Sign in to ibm.com first)

| ( Q                                                                                                    | Save Search                                                                                                    | • |
|----------------------------------------------------------------------------------------------------|----------------------------------------------------------------------------------------------------|---|
| Products: CICS Transaction Server 5.1.0 × Clear Ad                                                                            | i products                                                                                                    |   |
| Close                                                                                                    | Save this topic to an existing collection -                                                                                                    |   |
| Table of Contents                                                                                                    | CICS Transaction Server 5.1.0 > CICS Transaction Gateway for Multiplatforms V9.0 > Config<br>Configuring identity propagation Save this topic and its subtopics to an existing collection |   |
| CICS Transaction Server 5.1.0      CICS Transaction Server for z/OS. Version 5.1                                              | Identity propagation configuration tasks are required on RACF®, CICS® Transaction Server and the subtopics to a new collection activated in CICS Transaction Gateway.                     |   |
| CICS Transaction Server for 2005, version 5.1     CICS Service Flow Runtime     Discovery Library Adapter for CICS            |                                                                                                    |   |
|                                                                                                    | The steps rec<br>Create a new collection                                                                                                    |   |
| CICS Configuration Manager for z/OS V5.1  CICS Deployment Assistant for z/OS, V5.1                                            | The steps rec     r.       Configuring ic     Title:       Identity propagation - CICS T{                                                                                                 | Ξ |
| CICS Deployment Assistant to 203, v3.1     CICS Interdependency Analyzer V5.1     CICS Online Transmission Time Optimizer for | Configuration opagation.                                                                                                    |   |
| <ul> <li>CICS Performance Analyzer V5.1</li> </ul>                                                                            | completing se                                                                                                    |   |
| <ul> <li>CICS Transaction Gateway for Multiplatform:<br/>What's new in CICS Transaction Gateway</li> </ul>                    | Parent topic: Configuring Related information: Identity propagation                                                                                                    |   |
| <ul> <li>Overview</li> <li>Planning</li> </ul>                                                                                | Benefits of using identity propagation<br>Configurations that support identity propagation                                                                                                |   |
| <ul> <li>► Installing</li> <li>► Upgrading</li> </ul>                                                                         | Information                                                                                                    |   |
| My Collections                                                                                                    | Eeedback<br>The topic has been added to the collection identity propagation - CICS TS 5.1 & WAS Exp 8.5.                                                                                  |   |
| Search Results                                                                                                    | Last updated: Tuesday, 13 November 2012<br>http://9.42.79.192/support/knowledgecenter/api/content/SSGMCP_5.1.0/com.ibm.cics.tg.doc/ctgunx/idprop_config.html                              | Ŧ |

IBM Knowledge Center

# \_ Create your own collections of pages (2)

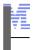

# Edit your own collection; organise, add, and delete pages.

| R identity propagation                                                                                                    |                                                                                                    | Save Search 🝷                     |
|----------------------------------------------------------------------------------------------------|----------------------------------------------------------------------------------------------------|-----------------------------------|
| ucts: WebSphere Application Server - Express 8.5.0 × CICS Transaction Serve                                                                                                    | 5.1.0 × Clear Add products                                                                                                    |                                   |
| lose                                                                                                    | Save *                                                                                                    | Delete Discard changes Export PDF |
| My Collections                                                                                                    | identity propagation - CICS TS 5.1 & WAS Exp 8.5                                                                                      | -                                 |
| identity propagation - CICS TS 5.1 & WAS Exp 8.5                                                                                                    |                                                                                                    | <i>w</i>                          |
| <ul> <li>Configuring identity propagation</li> </ul>                                                                                                    |                                                                                                    |                                   |
| Configuring identity propagation on RACF<br>Configuring identity propagation on CICS                                                                                                 | Identity propagation                                                                                                    | 🗶   🕁   🤤                         |
| Configuring identity propagation on WebSphere Application Server<br>Configuring identity propagation for CICS Transaction Gateway                                                    | Configuring identity propagation                                                                                                    | X Move L                          |
| <ul> <li>Identity propagation</li> <li>Benefits of using identity propagation</li> </ul>                                                                                             | Enabling trusted context for DB2 databases                                                                                            | 🗙 🗘 🕀                             |
| <ul> <li>Configurations that support identity propagation</li> <li>Enabling trusted context for DB2 databases<br/>Setting the security properties for trusted connections</li> </ul> | My Collections                                                                                                    |                                   |
| Trusted connections with DB2                                                                                                    | identity propagation - CICS TS 5.1 & WAS Exp 8.5                                                                                      |                                   |
| Enabling trusted context with authentication for DB2 databases                                                                                                    | ✓ Identity propagation                                                                                                    |                                   |
|                                                                                                    | Benefits of using identity propagation                                                                                                |                                   |
|                                                                                                    | <ul> <li>Configurations that support identity propagation</li> </ul>                                                                  |                                   |
|                                                                                                    | Configuring identity propagation                                                                                                    |                                   |
|                                                                                                    | Configuring identity propagation on RACF                                                                                              |                                   |
|                                                                                                    | Configuring identity propagation on CICS                                                                                              |                                   |
| Table of Contents                                                                                                    | Configuring identity propagation on WebSphere Application Server                                                                      |                                   |
|                                                                                                    | <ul> <li>Configuring identity propagation for CICS Transaction Gateway</li> <li>Enabling trusted context for DB2 databases</li> </ul> |                                   |
| Search Results                                                                                                    | Setting the security properties for trusted connections                                                                               |                                   |
|                                                                                                    | Trusted connections with DB2                                                                                                    |                                   |
| Cor                                                                                                    |                                                                                                    |                                   |

## Create custom docs and download or share (2)

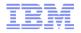

#### Export your collection as PDF (or epub?)

| IBM Knowledge Center                                                                                                    |                                                                                                    |                 | ish.                |
|----------------------------------------------------------------------------------------------------|----------------------------------------------------------------------------------------------------|-----------------|---------------------|
| Q identity propagation                                                                                                    |                                                                                                    |                 | Save Search 🔹       |
| Products: WebSphere Application Server - Express 8.5.0 × CICS Transaction                                                                                                    | Server 5.1.0 × Clear Add products                                                                                                    |                 |                     |
| Close                                                                                                    |                                                                                                    |                 | Edit Export PDF     |
| My Collections                                                                                                    | identity propagation - CICS TS 5.1<br>My own little guide about identity propagation in my CIC                                                                                                    |                 |                     |
| <ul> <li>identity propagation - CICS TS 5.1 &amp; WAS Exp 8.5</li> <li>Identity propagation</li> </ul>                                                                                                    |                                                                                                    |                 |                     |
| <ul><li>Benefits of using identity propagation</li><li>Configurations that support identity propagation</li></ul>                                                                                                    | Click Edit to modify, arrange, and remove topics from yo                                                                                                    | our collection. |                     |
| Configuring identity propagation for CICS<br>• Enabling trusted context for DB2 databases<br>Setting the security properties for trusted<br>Trusted connections with DB2<br>Enabling trusted context with authenticati<br>Identity<br>Identity<br>Identity<br>Config<br>Securit<br>Config<br>Buildin<br>About<br>Config | ✓ ① ● 1 / 48 ○ ● 87% ▼ ○ ▼ Tools                                                                                                    | 2<br>           |                     |
| Table of Contents Runnir<br>Setting<br>Sample<br>Sample<br>Config                                                                                                    | g the Security Identity Propagation sample<br>up the Security Identity Propagation sample<br>network topologies for using identity propagation<br>uring provider mode web services for identity propagation |                 | e The PDF file will |
| javascript;; Data                                                                                                    | rring identity propagation for Web service requests into CICS using WebS<br>wer<br>class data<br>ating security credentials to an SAP request.<br>ating security credentials to IMS                         | 40 completes.   | the processing      |

© 2013 IBM Corporation

## Share, rate and comment on info

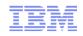

#### Share pages with communities/email. Comment and rate pages (Sign in to ibm.com first)

| ٩                                                          | Save Search •                                                                                                    |
|------------------------------------------------------------|----------------------------------------------------------------------------------------------------|
| Products: CICS Transaction Server 5.1.0 × Clear Add        | products                                                                                                    |
| Close                                                      | Bhare - Save to Collection - Collection -                                                                                |
| Table of Contents                                          | CICS LinkedIn<br>Twitter                                                                                                 |
| <ul> <li>► Installing</li> <li>► Upgrading</li> </ul>      | RACF distributed identity                                                                                                |
| ► Configuring                                              |                                                                                                    |
| <ul> <li>Administering</li> </ul>                          |                                                                                                    |
| ► Samples Ξ                                                |                                                                                                    |
| <ul> <li>Tutorials and demos</li> </ul>                    | English   Other Versions                                                                                                 |
| Developing applications                                    | ✓ Comments (0) Add Comment                                                                                               |
| <ul> <li>Developing system programs</li> </ul>             |                                                                                                    |
| Debugging     Deploying                                    | No Comments                                                                                                    |
| <ul> <li>Deploying</li> <li>Monitoring</li> </ul>          |                                                                                                    |
| <ul> <li>Improving performance</li> </ul>                  | Title: I like samples and scenarios                                                                                      |
| <ul> <li>Securing</li> </ul>                               | ♦ <>  ♦ <>  B I U S =  E <= = = =                                                                                        |
| Introduction to CICS security with RACF                    |                                                                                                    |
| <ul> <li>Implementing RACF protection in a sin</li> </ul>  | Sample network topologies and scenarios are very helpful for using products together, like CICS and WAS.                 |
| <ul> <li>Identity propagation and distributed s</li> </ul> | ✓ Comments (1) Add Comment                                                                                               |
| Support and requirements for ident                         |                                                                                                    |
| Sample network topologies for usir 👻                       | I like samples and scenarios by Ian Larner on March 15, 2013                                                             |
| My Collections                                             | Sample network topologies and scenarios are very helpful for using products together, like CICS and WAS.<br>Add Response |
| Search Results                                             | Submit Cancel                                                                                                    |

- ✓ Rate and comment on information from IBM and other customers.
- ✓ Connect with community and IBM experts.

**IBM Knowledge Center** 

# Browse other versions and national languages

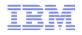

#### Easily find other versions of a topic, or other national languages, and if the English is more up to date

| Q                                                |                                                                                                    |                                                             | čeština Language   |
|--------------------------------------------------|----------------------------------------------------------------------------------------------------|-------------------------------------------------------------|--------------------|
| oducts: CICS Transaction Server 4.1.0 × Clear Ad | d products                                                                                                    |                                                             | Dansk<br>Deutsch   |
| Close                                            |                                                                                                    | 🗎   Share 🔻   S                                             |                    |
|                                                  | · · · · · · · · · · · · · · · · · · ·                                                                                                    |                                                             | Español            |
| Table of Contents                                | Related concepts:                                                                                                    | Websphere Enterprise Service Bus 7.5.1 > WebSphere          | Français           |
| Scenarios                                        | Identity propagation scenario                                                                                                    |                                                             | Hrvatski           |
| <ul> <li>Planning</li> </ul>                     | Related information:                                                                                                    | This topic has been updated recently in English             | Italiano           |
| ▶ Installing                                     | Can also be found in: RACF Security Guide                                                                                                    |                                                             | Magyar             |
| <ul> <li>Upgrading</li> </ul>                    |                                                                                                    | このリリースの新機能                                                  | Nederlands         |
| Configuring                                      |                                                                                                    |                                                             | Norsk              |
| <ul> <li>Customizing</li> </ul>                  | ♀ Concept                                                                                                    | WebSphere® ESB バージョン 7.5.1 (は、拡張メラ                          | polski             |
| Developing applications                          | Feedback                                                                                                    | 注: IBM® WebSphere ESB バージョン 7.5.1 の-                        | Português/Brasil   |
| Administering                                    |                                                                                                    | しくは、『フィックスの取得』を参照してください。                                    | Português/Portugal |
| <ul> <li>Connecting CICS to the Web</li> </ul>   | 🖄 Last updated: Wednesday, 30 January 2013                                                                                                    |                                                             | Română             |
| ► CICSPlex SM                                    | http://9.42.79.192/support/knowledgecenter/api/content/support/knowledgecenter/api/content/support/support/supp | SSGMCP_4.1.0/com.ibm.cics.ts.doc/dfht5/topics/idprop_intro. | ł Slovenčina       |
| <ul> <li>Security</li> </ul>                     |                                                                                                    |                                                             | slovenščina        |
| Introduction to CICS security with RACF          | <b>«</b>                                                                                                    |                                                             | Suomi              |
| Implementing RACF protection in a sin            |                                                                                                    |                                                             | Svenska            |
| <ul> <li>Intercommunication security</li> </ul>  |                                                                                                    |                                                             | Türkçe             |
| Security for CICS Web support                    |                                                                                                    |                                                             | Ελληνικά           |
| <ul> <li>Security for TCP/IP clients</li> </ul>  | English - Other Versions -                                                                                                    |                                                             | Български          |
| Identity propagation and distributed se          | CICS Transaction Server 4.2.0                                                                                                    |                                                             | Русский            |
|                                                  | Comments (0)     CICS Transaction Server 5.1.0                                                                                                    |                                                             | עברית -            |
| My Collections                                   |                                                                                                    |                                                             | عريبة              |
|                                                  |                                                                                                    | No Comments                                                 | ภาษาไทย            |
| Search Results                                   |                                                                                                    |                                                             | 한국어                |
|                                                  |                                                                                                    |                                                             | 日本語                |
|                                                  | Contact Privacy Terms of use Acc                                                                                                    | essibility Feedback                                         |                    |